## EASTSIDE HIGH SCHOOL

Excellence for All Students Through

Strong relationships and Instructional strategies Delivered by Effective teachers

Mr. Bart Buff, Curriculum & Instruction Mr. Lancelot Gittens, Student Services

Mr. Jeff Cher, Principal

Mr. Champ Young, Athletic Director Dr. Gloria Griffith, Testing Coordinator

## AP Exam Registration, 2023-2024

Students are required to register for exams via the form below and pay at least 50% of the amount due by Friday, November 10, 2023. Any balance remaining is due by Friday, March 08, 2024. This school-level exam registration and payment process is **required** in order to test and is separate from the exam indicator in AP Classroom/AP Student portal. Indicating a desire to test in AP Classroom will not secure an exam for you. Exams are ordered and administered based on the registration and payment process described herein only.

There are two things for AP students and parents to do prior to Friday, November 10, 2023:

 Register for the exams you wish to take this Spring. Registration is online <u>only</u> and is available at https://forms.gle/fr3gB8Ha1f45LmS49.

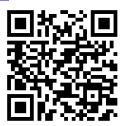

2. Pay at least half of the total amount due via www.mypaymentsplus.com. Payments may be made at any time between now and the final deadline of Friday, March 08, 2024. Payment may be made either in installments or the total balance at once, but the 50% deposit must be paid by Friday, November 10, 2023, and the total balance must be paid by Friday, March 08, 2024. The total amount due per student depends upon the student's status, which exams they are taking, and how many exams they are taking. The online registration form above will further clarify the total amount for each student. Please note: all students will initially see the same default payment amount of \$25 in My Payments Plus. You must change this amount to whatever amount you intend to pay when you login each time. Students who qualify and have been approved for this school year for free or reduced school meals get one exam at no cost. Additional exams are \$50 each. For all other students, one AP "STEM" exam is free, and additional exams are \$80 each. You may check eligibility and submit an online application for free/reduced meals status at <a href="https://newton.strataapps.com/(S(41pczwlmeet5mq1yiwvy30kf))/default.aspx">https://newton.strataapps.com/(S(41pczwlmeet5mq1yiwvy30kf))/default.aspx</a> or go to <a href="https://newton.strataapps.com/(S(41pczwlmeet5mq1yiwvy30kf))/default.aspx">https://newton.strataapps.com/(S(41pczwlmeet5mq1yiwvy30kf))/default.aspx</a> or go to <a href="https://newton.strataapps.com/(S(41pczwlmeet5mq1yiwvy30kf))/default.aspx">https://newton.strataapps.com/(S(41pczwlmeet5mq1yiwvy30kf))/default.aspx</a> or go to <a href="https://newton.strataapps.com/(S(41pczwlmeet5mq1yiwvy30kf))/default.aspx">https://newton.strataapps.com/(S(41pczwlmeet5mq1yiwvy30kf))/default.aspx</a> or go to <a href="https://newton.strataapps.com/(S(41pczwlmeet5mq1yiwvy30kf))/default.aspx">https://newton.strataapps.com/(S(41pczwlmeet5mq1yiwvy30kf))/default.aspx</a> or go to <a href="https://newton.strataapps.com/(S(41pczwlmeet5mq1yiwvy30kf)">https://ne

**Late fee:** If you decide after the deadline to take an exam for which you did not register by Friday, November 10, 2023, a \$40 late fee applies per exam. This fee is charged by College Board. Late orders cannot be added after March 08, 2024. If you have a change to make after the November 10 initial order and deposit deadline, see Mr. Buff.

**Cancellation fee:** Any exams canceled after the initial deadline of Friday, November 10, 2023, will incur a \$40 cancellation fee. This fee is charged by College Board. If you have a change to make after the November 10 initial order and deposit deadline, see Mr. Buff.

**AP Capstone/AP Seminar exams:** These are a totally separate fee structure and registration process. Registration: <a href="https://forms.gle/PJi4cy1Pc6v4uxfF6">https://forms.gle/PJi4cy1Pc6v4uxfF6</a>. See Ms. Lambert or Dr. Daniel at NCCA if you have questions or need additional information.

If you have questions or need assistance, contact EHS Assistant Principal Mr. Bart Buff (<a href="mailto:buff.bart@newton.k12.ga.us">buff.bart@newton.k12.ga.us</a>), or at 770-784-2920. See the next page for My Payments Plus directions if needed.

- 1. It is recommended that these payments be made via a desktop or laptop. Google Chrome is the recommended browser. Login to your account at <a href="https://www.mypaymentsplus.com">www.mypaymentsplus.com</a>.
- 2. On the dashboard, under Events & Activities, click the green + under AP Exam Fees 2024 EHS.

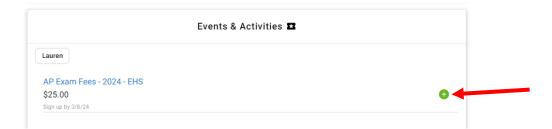

3. In the Add Amount box, enter the amount you intend to pay at this time. Click Save & add to cart.

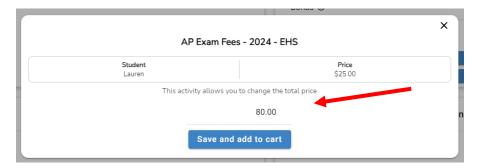

- 4. At the top, click CHECKOUT. Confirm the amount is correct and click Proceed to Checkout.
- 5. Enter credit card information and click Pay for Order.

For additional assistance with My Payments Plus, please contact Ms. Gwen Reed at (770) 784-2920, Ext. 4323.